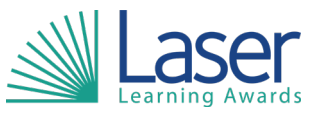

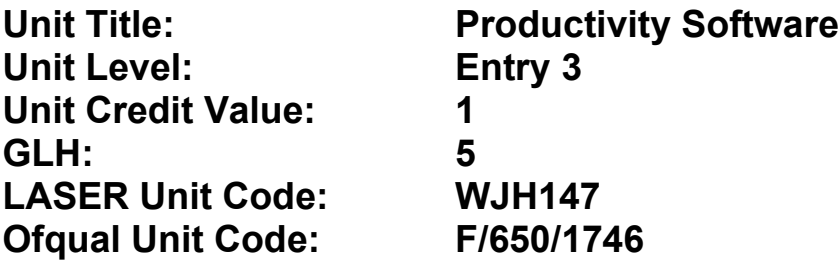

This unit has 6 learning outcomes.

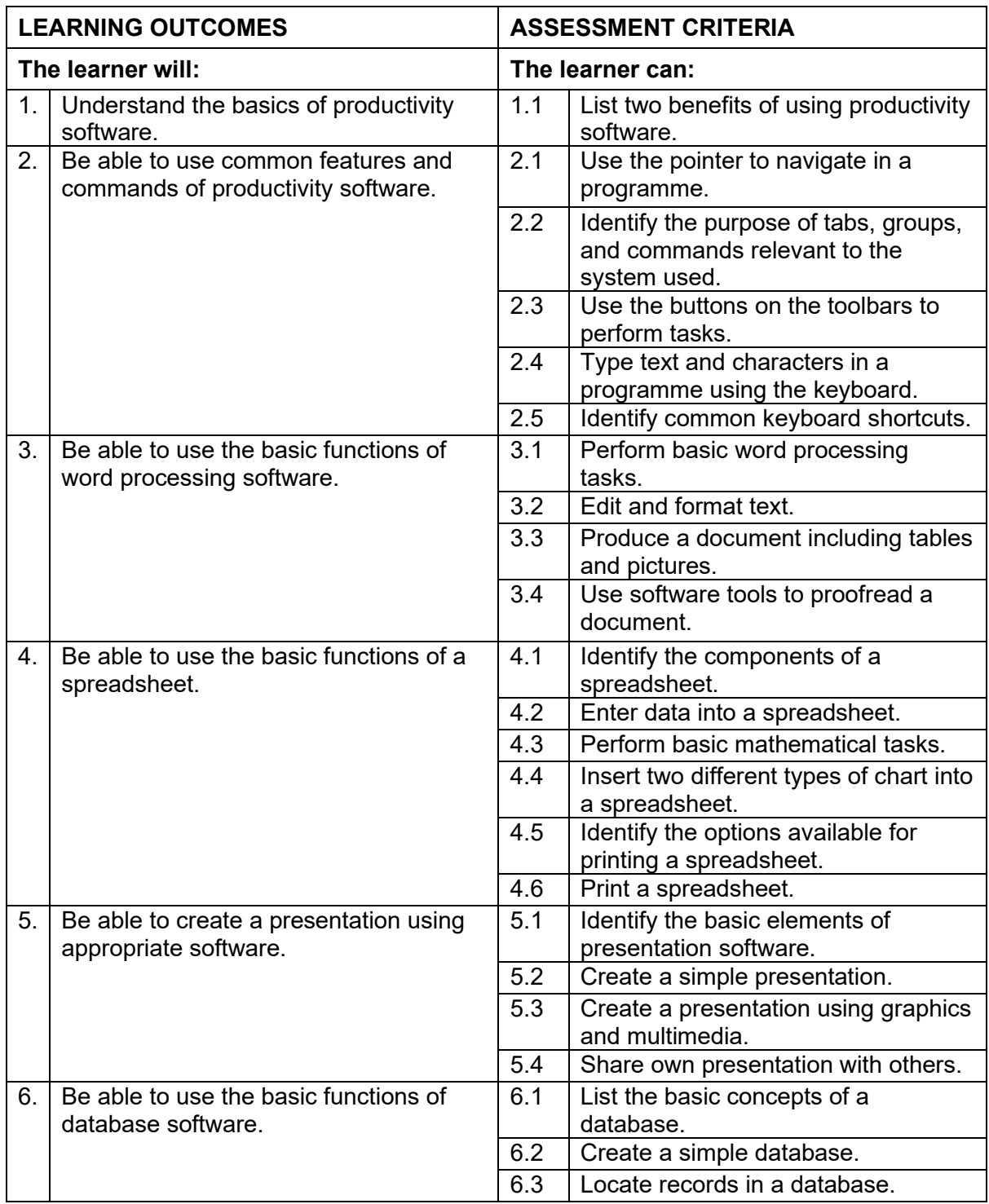

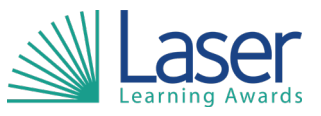

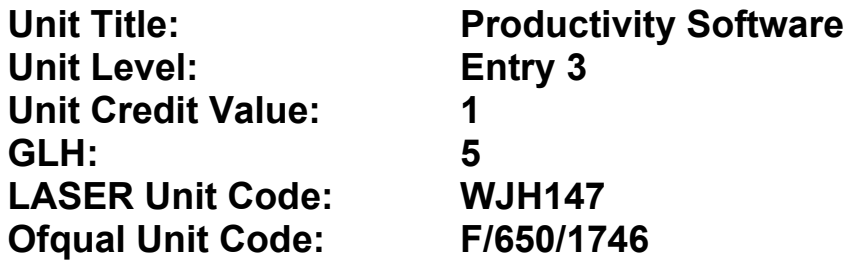

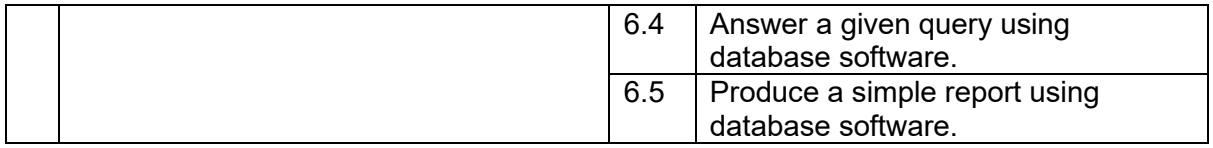

## **Assessment Guidance:**

Assessment can be undertaken through:

• multiple choice questions to cover understanding and underpinning knowledge.

- Work for a real purpose
- $\bullet$  Portfolio of evidence

## **Additional Information:**

*NA*